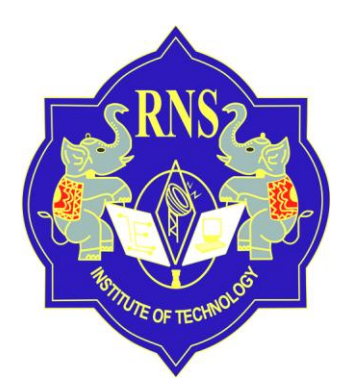

### **Laboratory Manual**

**on**

## **DATABASE MANAGEMENT SYSTEMS LABORATORY [10CSL 57]**

**By**

### **Mr. R. RAJKUMAR Assistant Professor Department of Information Science & Engineering**

**For V Semester CSE / ISE**

**Session: Aug – Nov 2012**

# **RNS Institute of Technology Rajarajeshwarinagar Post, Channasandra, Bengaluru – 560098**

#### **DATABASE APPLICATIONS LABORATORY**

**Subject Code: 10CSL57 I.A. Marks : 25 Hours/Week : 03 Exam Hours: 03 Total Hours : 42 Exam Marks: 50**

1. Consider the following relations:

Student (*snum:* integer, *sname:* string, *major:* string, *level:* string, *age:* integer) Class (*name:* string, *meets at:* string, *room:* string, *fid:* integer) Enrolled (*snum:* integer, *cname:* string) Faculty (*fid*: integer, *fname:* string, *deptid:* integer)

The meaning of these relations is straightforward; for example, Enrolled has one record per student-class pair such that the student is enrolled in the class. Level is a two character code with 4 different values (example: Junior: JR etc)

Write the following queries in SQL. No duplicates should be printed in any of the answers.

i. Find the names of all Juniors (level  $=$  JR) who are enrolled in a class taught by Prof. Harshith

ii. Find the names of all classes that either meet in room R128 or have five or more Students enrolled.

iii. Find the names of all students who are enrolled in two classes that meet at the same time.

iv. Find the names of faculty members who teach in every room in which some class is taught.

v. Find the names of faculty members for whom the combined enrollment of the courses that they teach is less than five.

2. The following relations keep track of airline flight information:

Flights (*no:* integer, *from:* string, *to:* string, *distance:* integer, *Departs:* time, *arrives:* time, *price:* real)

Aircraft (*aid:* integer, *aname:* string, *cruisingrange:* integer)

Certified (*eid:* integer, *aid:* integer)

Employees (*eid:* integer, *ename:* string, *salary:* integer)

Note that the Employees relation describes pilots and other kinds of employees as well; Every pilot is certified for some aircraft, and only pilots are certified to fly.

Write each of the following queries in SQL:

i. Find the names of aircraft such that all pilots certified to operate them have salaries more than Rs.80, 000.

ii. For each pilot who is certified for more than three aircrafts, find the *eid* and the maximum *cruisingrange* of the aircraft for which she or he is certified.

iii. Find the names of pilots whose *salary* is less than the price of the cheapest route from Bengaluru to Frankfurt. iv. For all aircraft with *cruisingrange* over 1000 Kms,. Find the name of the aircraft and the average salary of all pilots certified for this aircraft.

v. Find the names of pilots certified for some Boeing aircraft.

vi. Find the *aid*s of all aircraft that can be used on routes from Bengaluru to New Delhi.

3. Consider the following database of student enrollment in courses & books adopted for each course.

STUDENT (regno: string, name: string, major: string, bdate:date)

COURSE (course #:int, cname:string, dept:string)

ENROLL ( regno:string, course#:int, sem:int, marks:int)

BOOK \_ ADOPTION (course# :int, sem:int, book-ISBN:int)

TEXT (book-ISBN:int, book-title:string, publisher:string, author:string)

i. Create the above tables by properly specifying the primary keys and the foreign keys.

ii. Enter at least five tuples for each relation.

iii. Demonstrate how you add a new text book to the database and make this book be adopted by some department.

iv. Produce a list of text books (include Course #, Book-ISBN, Book-title) in the alphabetical order for courses offered by the 'CS' department that use more than two books.

v. List any department that has *all* its adopted books published by a specific publisher.

vi. Generate suitable reports.

vii. Create suitable front end for querying and displaying the results.

4. The following tables are maintained by a book dealer. AUTHOR (author-id:int, name:string, city:string, country:string) PUBLISHER (publisher-id:int, name:string, city:string, country:string) CATALOG (book-id:int, title:string, author-id:int, publisher-id:int, category-id:int, year:int, price:int) CATEGORY (category-id:int, description:string) ORDER-DETAILS (order-no:int, book-id:int, quantity:int)

i. Create the above tables by properly specifying the primary keys and the foreign keys.

ii. Enter at least five tuples for each relation.

iii. Give the details of the authors who have 2 or more books in the catalog and the price of the books is greater than the average price of the books in the catalog and the year of publication is after 2000.

iv. Find the author of the book which has maximum sales.

v. Demonstrate how you increase the price of books published by a specific publisher by 10%.

vi. Generate suitable reports.

vii. Create suitable front end for querying and displaying the results.

5. Consider the following database for a banking enterprise

BRANCH(branch-name:string, branch-city:string, assets:real)

ACCOUNT(accno:int, branch-name:string, balance:real)

DEPOSITOR(customer-name:string, accno:int)

CUSTOMER(customer-name:string, customer-street:string, customer-city:string)

LOAN(loan-number:int, branch-name:string, amount:real)

BORROWER(customer-name:string, loan-number:int)

i. Create the above tables by properly specifying the primary keys and the foreign keys

ii. Enter at least five tuples for each relation

iii. Find all the customers who have at least two accounts at the *Main* branch.

iv. Find all the customers who have an account at *all* the branches located in a specific city.

v. Demonstrate how you delete all account tuples at every branch located in a specific city.

vi. Generate suitable reports.

vii. Create suitable front end for querying and displaying the results.

#### *Instructions:*

1. The exercises are to be solved in an RDBMS environment like Oracle or DB2.

2. Suitable tuples have to be entered so that queries are executed correctly.

3. Front end may be created using either VB or VAJ or any other similar tool.

4. The student need not create the front end in the examination. The results of the queries may be displayed directly.

5. Relevant queries other than the ones listed along with the exercises may also be asked in the examination.

6. Questions must be asked based on lots.

1. Consider the following relations: Student (*snum:* integer, *sname:* string, *major:* string, *level:* string, *age:* integer) Class (*name:* string, *meets\_at:* string, *room:* string, *fid:* integer) Enrolled (*snum:* integer, *cname:* string) Faculty (*fid*: integer, *fname:* string, *deptid:* integer)

The meaning of these relations is straightforward; for example, Enrolled has one record per student-class pair such that the student is enrolled in the class. Level is a two character code with 4 different values (Junior: JR, Senior:SR, Super Senior: SS, Fresher: FR)

CREATE TABLE STUDENT (SNUM INTEGER NOT NULL, SNAME VARCHAR (15), MAJOR VARCHAR (10), SLEVEL CHAR (2) NOT NULL, AGE NUMBER (3), PRIMARY KEY (SNUM));

CREATE TABLE FACULTY (FID INTEGER NOT NULL, FNAME VARCHAR (12) NOT NULL, DEPTID NUMBER (3), PRIMARY KEY (FID));

CREATE TABLE CLASS (NAME VARCHAR (12) NOT NULL, MEETS\_AT VARCHAR (10), ROOM VARCHAR (5), FID INTEGER, PRIMARY KEY (NAME), FOREIGN KEY (FID) REFERENCES FACULTY (FID));

CREATE TABLE ENROLLED (SNUM INTEGER NOT NULL, CNAME VARCHAR (12) NOT NULL, PRIMARY KEY (SNUM, CNAME), FOREIGN KEY (SNUM) REFERENCES STUDENT (SNUM), FOREIGN KEY (CNAME) REFERENCES CLASS (NAME));

INSERT INTO STUDENT VALUES (&SNUM, '&SNAME', '&MAJOR', '&SLEVEL', &AGE); INSERT INTO FACULTY VALUES (&FID, '&FNAME', &DEPTID); INSERT INTO CLASS VALUES ('&CNAME', '&MEETS\_AT', '&ROOM', &FID); INSERT INTO ENROLLED VALUES (&SNUM, '&CNAME');

Write the following queries in SQL. No duplicates should be printed in any of the answers.

i) Find the names of all Juniors (level  $=$  JR) who are enrolled in a class taught by Prof. Harshith

SELECT DISTINCT S.SNAME FROM STUDENT S, CLASS C, ENROLLED E, FACULTY F WHERE S.SNUM =  $E$ .SNUM AND  $E$ .CNAME = C.NAME AND C.FID =  $F$ .FID AND F.FNAME = 'Prof. Harshith' AND S.LEVEL = 'JR';

ii) Find the names of all classes that either meet in room R128 or have five or more Students enrolled.

SELECT C.NAME FROM CLASS C WHERE C.ROOM = 'R128' OR C.NAME IN (SELECT E.CNAME FROM ENROLLED E GROUP BY E.CNAME HAVING COUNT  $(*) \geq 5$ ;

iii) Find the names of all students who are enrolled in two classes that meet at the same time.

SELECT DISTINCT S.SNAME FROM STUDENT S WHERE S.SNUM IN (SELECT E1.SNUM FROM ENROLLED E1, ENROLLED E2, CLASS C1, CLASS C2 WHERE E1.SNUM = E2.SNUM AND E1.CNAME  $\leq$  E2.CNAME AND E1.CNAME = C1.NAME AND E2.CNAME = C2.NAME AND C1.MEETS  $AT = C2$ .MEETS AT);

iv) Find the names of faculty members who teach in every room in which some class is taught.

SELECT DISTINCT F FNAME FROM FACULTY F WHERE NOT EXISTS (( SELECT \* FROM CLASS C EXCEPT (SELECT C1.ROOM FROM CLASS C1 WHERE  $C1$ .FID = F.FID));

v) Find the names of faculty members for whom the combined enrollment of the courses that they teach is less than five.

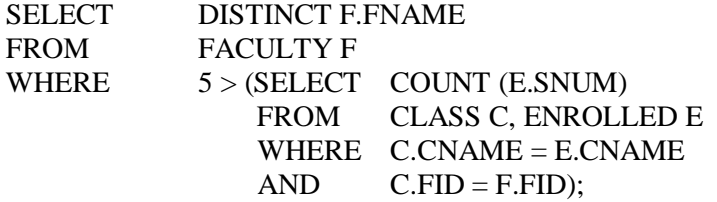

2. The following relations keep track of airline flight information: Flights (*flno:* integer, *from:* string, *to:* string, *distance:* integer, *Departs:* time, *arrives:* time, *price:* real) Aircraft (*aid:* integer, *aname:* string, *cruisingrange:* integer) Certified (*eid:* integer, *aid:* integer) Employees (*eid:* integer, *ename:* string, *salary:* integer)

Note that the Employees relation describes pilots and other kinds of employees as well; Every pilot is certified for some aircraft, and only pilots are certified to fly.

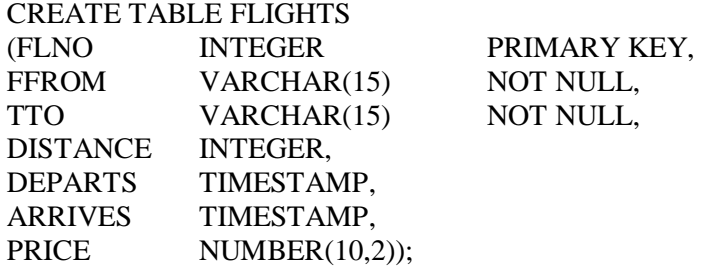

CREATE TABLE AIRCRAFT (AID INTEGER PRIMARY KEY, ANAME VARCHAR(10), CRUISINGRANGE INTEGER);

CREATE TABLE EMPLOYEES (EID INTEGER PRIMARY KEY, ENAME VARCHAR(15), SALARY NUMBER(10,2));

CREATE TABLE CERTIFIED (EID INTEGER NOT NULL, AID INTEGER NOT NULL, PRIMARY KEY (EID, AID), FOREIGN KEY (EID) REFERENCES EMPLOYEES (EID), FOREIGN KEY (AID) REFERENCES AIRCRAFT (AID));

INSERT INTO FLIGHTS VALUES (&FLNO, '&FFROM', '&TTO', &DISTANCE, '&DEPARTS', '&ARRIVES', &PRICE); INSERT INTO AIRCRAFT VALUES (&AID, '&ANAME', &CRUISRANGE); INSERT INTO EMPLOYEES VALUES (&EID, '&ENAME', &SALARY); INSERT INTO CERTIFIED VALUES (&EID, &AID);

Write each of the following queries in SQL:

i) Find the names of aircraft such that all pilots certified to operate them have salaries more than Rs.80,000.

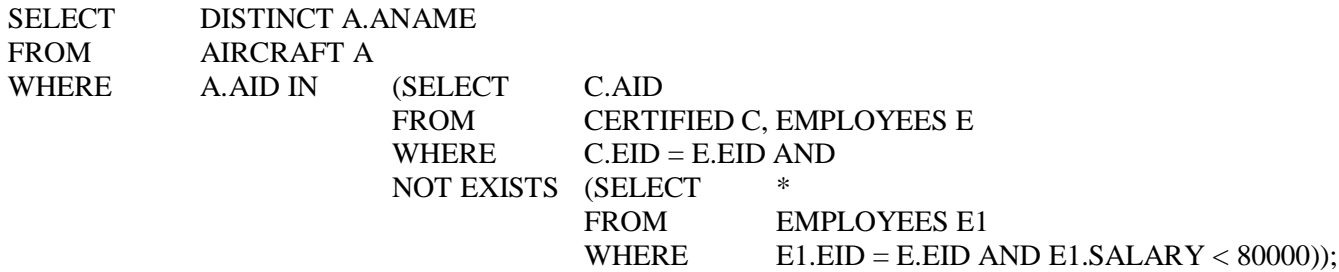

ii) For each pilot who is certified for more than three aircrafts, find the *eid* and the maximum *cruisingrange* of the aircraft for which she or he is certified.

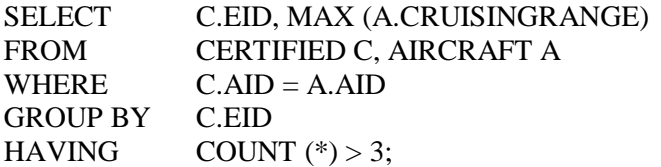

iii) Find the names of pilots whose *salary* is less than the price of the cheapest route from Bengaluru to Frankfurt.

SELECT DISTINCT E.ANAME FROM EMPLOYEE E WHERE E.SALARY < ( SELECT MIN (F.PRICE) FROM FLIGHTS F WHERE F.FFROM = 'Bengaluru' AND  $F.TTO = 'Frankfurt'$ );

iv) For all aircraft with *cruisingrange* over 1000 Kms,. Find the name of the aircraft and the average salary of all pilots certified for this aircraft.

Observe that aid is the key for Aircraft, but the question asks for aircraft names; we deal with this complication by using an intermediate relation Temp;

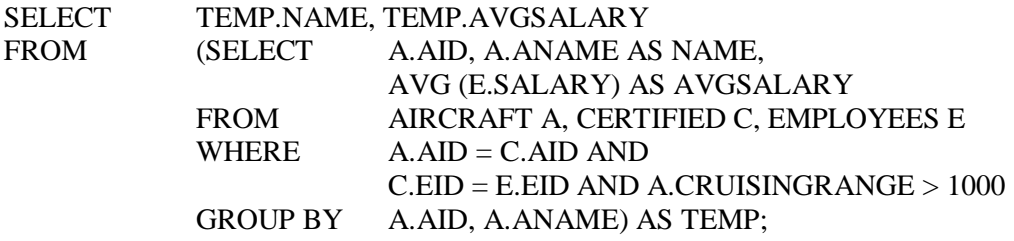

v) Find the names of pilots certified for some Boeing aircraft.

![](_page_6_Picture_189.jpeg)

vi) Find the *aid*s of all aircraft that can be used on routes from Bengaluru to New Delhi.

SELECT A.AID FROM AIRCRAFT A WHERE A.CRUISINGRANGE > (SELECT MIN (F.DISTANCE) FROM FLIGHTS F WHERE F.FFROM = 'Bengaluru' AND F.TTO = 'New Delhi');

3. Consider the following database of student enrollment in courses & books adopted for each course. STUDENT (regno: string, name: string, major: string, bdate:date) COURSE (course:int, cname:string, dept:string) ENROLL ( regno:string, course:int, sem:int, marks:int) BOOK \_ ADOPTION (course:int, sem:int, book-ISBN:int) TEXT (book-ISBN:int, book-title:string, publisher:string, author:string)

i. Create the above tables by properly specifying the primary keys and the foreign keys.

![](_page_6_Picture_190.jpeg)

![](_page_7_Picture_210.jpeg)

CREATE TABLE CCOURSE (COURSE INTEGER PRIMARY KEY, CCNAME VARCHAR(30) NOT NULL, DEPT VARCHAR(30) NOT NULL);

CREATE TABLE EENROLL

(RREGNO VARCHAR(30) NOT NULL, COURSE INTEGER NOT NULL, SEM INTEGER NOT NULL. MARKS INTEGER NOT NULL, PRIMARY KEY (RREGNO, COURSE, SEM), FOREIGN KEY (RREGNO) REFERENCES SSTUDENT(RREGNO), FOREIGN KEY (COURSE) REFERENCES CCOURSE(COURSE));

CREATE TABLE TTEXT

![](_page_7_Picture_211.jpeg)

CREATE TABLE BBOOKADOPTION

(COURSE INTEGER NOT NULL, SEM INTEGER NOT NULL. BOOKISBN INTEGER NOT NULL, PRIMARY KEY (COURSE, SEM, BOOKISBN), FOREIGN KEY (COURSE) REFERENCES CCOURSE (COURSE), FOREIGN KEY (BOOKISBN) REFERENCES TTEXT (BOOKISBN));

ii. Enter at least five tuples for each relation.

INSERT INTO SSTUDENT VALUES('1RN10IS012','ANN','DATBASE','15-JAN-84'); INSERT INTO SSTUDENT VALUES('1 RN10CS012','MARY','DMS','25-FEB-84'); INSERT INTO SSTUDENT VALUES('1 RN10TC012','TOM','SSDT','11-DEC-84'); INSERT INTO SSTUDENT VALUES('1 RN10EE012','EVE','POWER GENERATION','1-APR-84'); INSERT INTO SSTUDENT VALUES('1 RN10EC012','GEORGE','POWER ELECTRONICS','5-NOV-84');

INSERT INTO CCOURSE VALUES(1,'DATABASE','CS'); INSERT INTO CCOURSE VALUES(2,'DMS','CS'); INSERT INTO CCOURSE VALUES(3,'SSDT','TC'); INSERT INTO CCOURSE VALUES(4,'POWER GENERATION','EE'); INSERT INTO CCOURSE VALUES(5,'POWER ELECTRONICS','EC'); INSERT INTO CCOURSE VALUES(6,'DATASTRUCTURE','CS');

INSERT INTO TTEXT VALUES(1,'DATABASE A SYSTEMATIC APPROACH','JOHN WILEY','R ASHOK KUMAR'); INSERT INTO TTEXT VALUES(2,'DMS FOR DUMMIES','JOHN WILEY','MADHUPRIYA'); INSERT INTO TTEXT VALUES(3,'SSDT NO ONE CAN TEACH BETTER','PEARSON','GAURA'); INSERT INTO TTEXT VALUES(4,'POWER GENERATION BIBLE','TMH','MEENA'); INSERT INTO TTEXT VALUES(5,'POWER OF POWER ELECTRONICS','O REILLY','GG THE GREAT'); INSERT INTO TTEXT VALUES(6,'POWER OF DATASTRUCTURES','JOHN WILEY','DENNISRITCHIE');

INSERT INTO TTEXT VALUES(7,'ELEMENTARY DATASTUCTURES1','JOHN WILEY','HERBERT SHIELD'); INSERT INTO TTEXT VALUES(8,'ELEMENTARY DATASTUCTURES2','JOHN WILEY','HERBERT SHIELD'); INSERT INTO TTEXT VALUES(9,'DATABASE','JOHN WILEY','MAYOR');

INSERT INTO EENROLL VALUES ('1RN10IS012', 1, 5, 98); INSERT INTO EENROLL VALUES ('1RN10CS012', 2, 3, 88); INSERT INTO EENROLL VALUES ('1RN10TC012', 3, 5, 88); INSERT INTO EENROLL VALUES ('1RN10EE012', 4, 5, 88); INSERT INTO EENROLL VALUES ('1RN10EC012', 5, 5, 88);

INSERT INTO BBOOKADOPTION VALUES (1, 5, 1); INSERT INTO BBOOKADOPTION VALUES (1, 4, 9); INSERT INTO BBOOKADOPTION VALUES (2, 3, 2); INSERT INTO BBOOKADOPTION VALUES (3, 5, 3); INSERT INTO BBOOKADOPTION VALUES (4, 5, 4); INSERT INTO BBOOKADOPTION VALUES (5, 5, 5); INSERT INTO BBOOKADOPTION VALUES (6, 4, 6); INSERT INTO BBOOKADOPTION VALUES (6, 4, 7); INSERT INTO BBOOKADOPTION VALUES (6, 4, 8);

iii. Demonstrate how you add a new text book to the database and make this book be adopted by some department.

INSERT INTO TTEXT VALUES (10, 'DATABASE FUNDAS', 'PEARSON', 'SCHIELD'); INSERT INTO BBOOKADOPTION VALUES (1, 3, 10);

iv. Produce a list of text books (include Course #, Book-ISBN, Book-title) in the alphabetical order for courses offered by the 'CS' department that use more than two books.

![](_page_8_Picture_307.jpeg)

v. List any department that has *all* its adopted books published by a specific publisher.

![](_page_8_Picture_308.jpeg)

#### BA1.COURSE=C1.COURSE AND C.DEPT=C1.DEPT);

vi. Generate suitable reports.

vii. Create suitable front end for querying and displaying the results.

4. The following tables are maintained by a book dealer. AUTHOR (author-id:int, name:string, city:string, country:string) PUBLISHER (publisher-id:int, name:string, city:string, country:string) CATALOG (book-id:int, title:string, author-id:int, publisher-id:int, category-id:int, year:int, price:int) CATEGORY (category-id:int, description:string) ORDER-DETAILS (order-no:int, book-id:int, quantity:int)

i. Create the above tables by properly specifying the primary keys and the foreign keys.

#### CREATE TABLE AAUTHOR

![](_page_9_Picture_187.jpeg)

#### CREATE TABLE PPUBLISHER

![](_page_9_Picture_188.jpeg)

CREATE TABLE BOOKCATEGORY

(CATEGORYID INTEGER PRIMARY KEY, DESCRIPTION VARCHAR(30) NOT NULL);

CREATE TABLE CCATALOG

(BOOKID INTEGER PRIMARY KEY, TITLE VARCHAR(30) NOT NULL, AUTHORID INTEGER NOT NULL, PUBLISHERID INTEGER NOT NULL, CATEGORYID INTEGER NOT NULL, YEAROFPUBLISH INTEGER NOT NULL, PRICE INTEGER NOT NULL, FOREIGN KEY (AUTHORID) REFERENCES AAUTHOR(AUTHORID), FOREIGN KEY (PUBLISHERID) REFERENCES PPUBLISHER(PUBLISHERID), FOREIGN KEY (CATEGORYID) REFERENCES BOOKCATEGORY(CATEGORYID));

#### CREATE TABLE OORDERDETAILS

(ORDERNO INTEGER PRIMARY KEY, BOOKID INTEGER NOT NULL, QUANTITY INTEGER NOT NULL, FOREIGN KEY (BOOKID) REFERENCES CCATALOG(BOOKID));

ii. Enter at least five tuples for each relation.

INSERT INTO AAUTHOR VALUES (1,'NAVATHE','ARLINGTON','USA'); INSERT INTO AAUTHOR VALUES (2,'RAGHU RAMAKRISHNAN','CALIFORNIA','USA'); INSERT INTO AAUTHOR VALUES (3,'DHAMDHERE','MUMBAI','INDIA'); INSERT INTO AAUTHOR VALUES (4,'BJARNE','NEW JERSY','USA'); INSERT INTO AAUTHOR VALUES (5,'TANENBAUM','AMSTERDAM','NETHERLAND');

INSERT INTO PPUBLISHER VALUES (1,'JOHN WILEY','NEW YORK','USA'); INSERT INTO PPUBLISHER VALUES (2,'PEARSON','BANGALORE','INDIA'); INSERT INTO PPUBLISHER VALUES (3,'O REILLY','NEW JERSY','USA'); INSERT INTO PPUBLISHER VALUES (4,'TMH','CALCUTTA','INDIA'); INSERT INTO PPUBLISHER VALUES (5,'JOHN WILEY','NEW DELHI','INDIA');

INSERT INTO BOOKCATEGORY VALUES (1,'DATABASE MANAGEMENT'); INSERT INTO BOOKCATEGORY VALUES (2,'OPERATING SYSTEMS'); INSERT INTO BOOKCATEGORY VALUES (3,'C++'); INSERT INTO BOOKCATEGORY VALUES (4,'COMPUTER NETWORKS'); INSERT INTO BOOKCATEGORY VALUES (5,'C');

INSERT INTO CCATALOG VALUES (1,'FUNDAMENTALS OF DBMS',1,2,1,2004,500); INSERT INTO CCATALOG VALUES (2,'PRINCIPLES OF DBMS',2,1,1,2004,400); INSERT INTO CCATALOG VALUES (3,'OPERATING SYSTEMS',3,4,2,2004,200); INSERT INTO CCATALOG VALUES (4,'C++ BIBLE',4,5,3,2003,500); INSERT INTO CCATALOG VALUES (5,'COMPUTER NETWORKS',5,3,4,2002,250); INSERT INTO CCATALOG VALUES (6,'FUNDAMENTALS OF C',1,2,5,2004,700); INSERT INTO CCATALOG VALUES (7,'OPERATING SYSTEMS 2',3,2,2,2001,600);

INSERT INTO OORDERDETAILS VALUES (1,1,1); INSERT INTO OORDERDETAILS VALUES (2,2,1); INSERT INTO OORDERDETAILS VALUES (3,3,1); INSERT INTO OORDERDETAILS VALUES (4,4,1); INSERT INTO OORDERDETAILS VALUES (5,5,1); INSERT INTO OORDERDETAILS VALUES (6,6,7); INSERT INTO OORDERDETAILS VALUES (7,7,9);

iii. Give the details of the authors who have 2 or more books in the catalog and the price of the books is greater than the average price of the books in the catalog and the year of publication is after 2000.

![](_page_10_Picture_183.jpeg)

iv. Find the author of the book which has maximum sales.

SELECT DISTINCT A.NAME FROM AAUTHOR A, CCATALOG C, OORDERDETAILS ODM

WHERE A.AUTHORID=C.AUTHORID AND ODM.BOOKID=C.BOOKID AND EXISTS (SELECT OD.BOOKID,SUM(OD.QUANTITY) FROM OORDERDETAILS OD WHERE OD.BOOKID=ODM.BOOKID GROUP BY BOOKID HAVING SUM(OD.QUANTITY)>= ALL (SELECT SUM(QUANTITY) FROM OORDERDETAILS GROUP BY BOOKID));

v. Demonstrate how you increase the price of books published by a specific publisher by 10%.

![](_page_11_Picture_208.jpeg)

vi. Generate suitable reports.

vii. Create suitable front end for querying and displaying the results

5. Consider the following database for a banking enterprise BRANCH(branch-name:string, branch-city:string, assets:real) ACCOUNT(accno:int, branch-name:string, balance:real) DEPOSITOR(customer-name:string, accno:int) CUSTOMER(customer-name:string, customer-street:string, customer-city:string) LOAN(loan-number:int, branch-name:string, amount:real) BORROWER(customer-name:string, loan-number:int)

i. Create the above tables by properly specifying the primary keys and the foreign keys

![](_page_11_Picture_209.jpeg)

CREATE TABLE LLOAN (LOANNUMBER INTEGER PRIMARY KEY, BRANCHNAME VARCHAR(30) NOT NULL, AMOUNT NUMBER(10,2) NOT NULL, FOREIGN KEY (BRANCHNAME) REFERENCES BBRANCH (BRANCHNAME));

CREATE TABLE BBORROWER (CUSTOMERNAME VARCHAR(30) NOT NULL, LOANNUMBER INTEGER NOT NULL, PRIMARY KEY (CUSTOMERNAME, LOANNUMBER), FOREIGN KEY (CUSTOMERNAME) REFERENCES BBANKCUSTOMER (CUSTOMERNAME), FOREIGN KEY (LOANNUMBER) REFERENCES LLOAN (LOANNUMBER));

ii. Enter at least five tuples for each relation

INSERT INTO BBRANCH VALUES('CHAMRAJPET','BANGALORE',50000); INSERT INTO BBRANCH VALUES('RESIDENCY ROAD','BANGALORE',10000); INSERT INTO BBRANCH VALUES('M G ROAD','BANGALORE',100000); INSERT INTO BBRANCH VALUES('CP','DELHI',100000); INSERT INTO BBRANCH VALUES('JANTARMANTAR','DELHI',100000);

INSERT INTO BBANKACCOUNT VALUES(1,'CHAMRAJPET',2000); INSERT INTO BBANKACCOUNT VALUES(2,'RESIDENCY ROAD',5000); INSERT INTO BBANKACCOUNT VALUES(3,'M G ROAD',6000); INSERT INTO BBANKACCOUNT VALUES(4,'CP',9999); INSERT INTO BBANKACCOUNT VALUES(5,'JANTARMANTAR',999); INSERT INTO BBANKACCOUNT VALUES(6,'M G ROAD',999); INSERT INTO BBANKACCOUNT VALUES(8,'RESIDENCY ROAD',999); INSERT INTO BBANKACCOUNT VALUES(9,'CP',10000); INSERT INTO BBANKACCOUNT VALUES(10, RESIDENCY ROAD',5000); INSERT INTO BBANKACCOUNT VALUES(11,'JANTARMANTAR',9999);

INSERT INTO BBANKCUSTOMER VALUES('ANNE','BULL TEMPLE ROAD','BANGALORE'); INSERT INTO BBANKCUSTOMER VALUES('DANNY','BANNERGATTA ROAD','BANGALORE'); INSERT INTO BBANKCUSTOMER VALUES('TOM','J C ROAD','BANGALORE'); INSERT INTO BBANKCUSTOMER VALUES('NICK','CP','DELHI'); INSERT INTO BBANKCUSTOMER VALUES('ROVER','JANTARMANTAR','DELHI');

```
INSERT INTO DDEPOSITOR VALUES('ANNE',1);
INSERT INTO DDEPOSITOR VALUES('DANNY',2);
INSERT INTO DDEPOSITOR VALUES('TOM',3);
INSERT INTO DDEPOSITOR VALUES('NICK',4);
INSERT INTO DDEPOSITOR VALUES('ROVER',5);
INSERT INTO DDEPOSITOR VALUES('ANNE',6);
INSERT INTO DDEPOSITOR VALUES('ANNE',8);
INSERT INTO DDEPOSITOR VALUES('NICK',9);
INSERT INTO DDEPOSITOR VALUES('DANNY',10);
INSERT INTO DDEPOSITOR VALUES('NICK',11);
```
INSERT INTO LLOAN VALUES(1,'CHAMRAJPET',1000); INSERT INTO LLOAN VALUES(2,'RESIDENCY ROAD',2000); INSERT INTO LLOAN VALUES(3,'M G ROAD',3000);

INSERT INTO LLOAN VALUES(4,'CP',4000); INSERT INTO LLOAN VALUES(5,'JANTARMANTAR',5000);

INSERT INTO BBORROWER VALUES('ANNE',1); INSERT INTO BBORROWER VALUES('ANNE',2); INSERT INTO BBORROWER VALUES('TOM',3); INSERT INTO BBORROWER VALUES('NICK',4); INSERT INTO BBORROWER VALUES('ROVER',5);

iii. Find all the customers who have at least two accounts at the *Main* branch.

![](_page_13_Picture_167.jpeg)

iv. Find all the customers who have an account at *all* the branches located in a specific city.

![](_page_13_Picture_168.jpeg)

v. Demonstrate how you delete all account tuples at every branch located in a specific city.

![](_page_13_Picture_169.jpeg)

vi. Generate suitable reports.

vii. Create suitable front end for querying and displaying the results.